## **SCHOLAR Lesson Outline**

Title: Unit 1 - Topic 6 - Periodic Table Trends **Filter Contains Container Contains Contains Contains Contains** 

level: CfE Higher

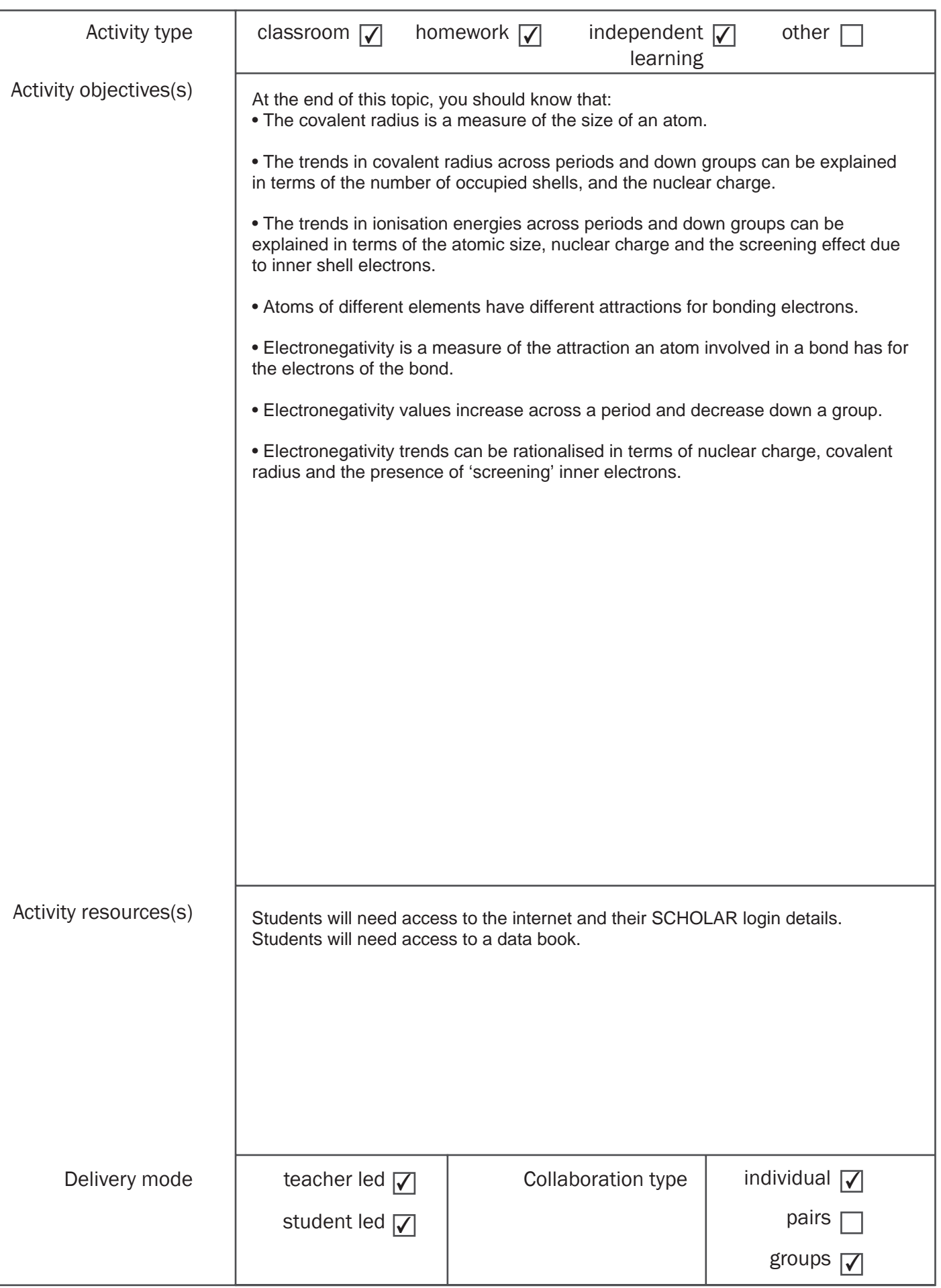

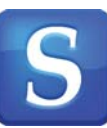

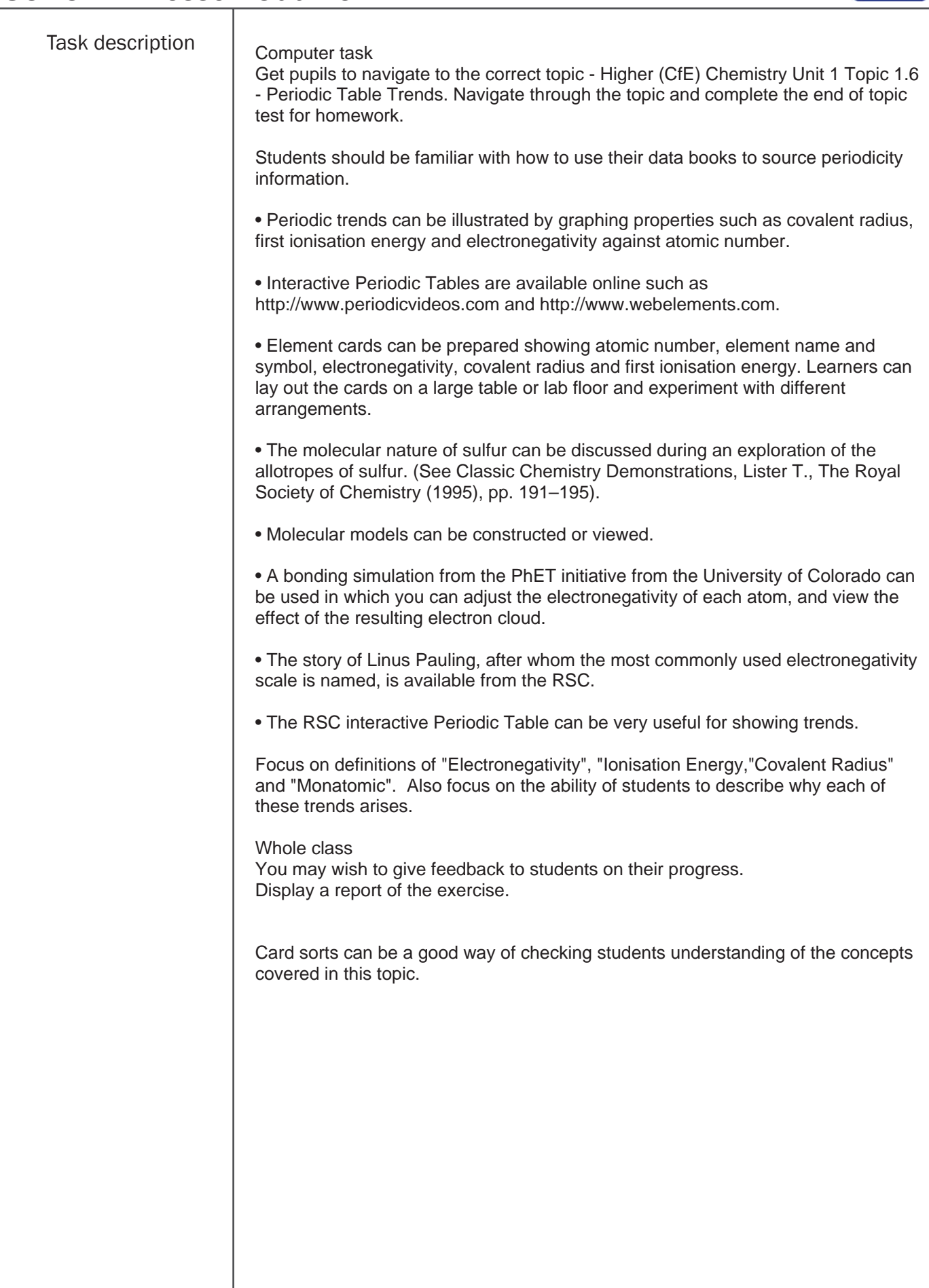

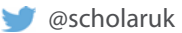

## SCHOLAR Lesson Outline

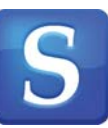

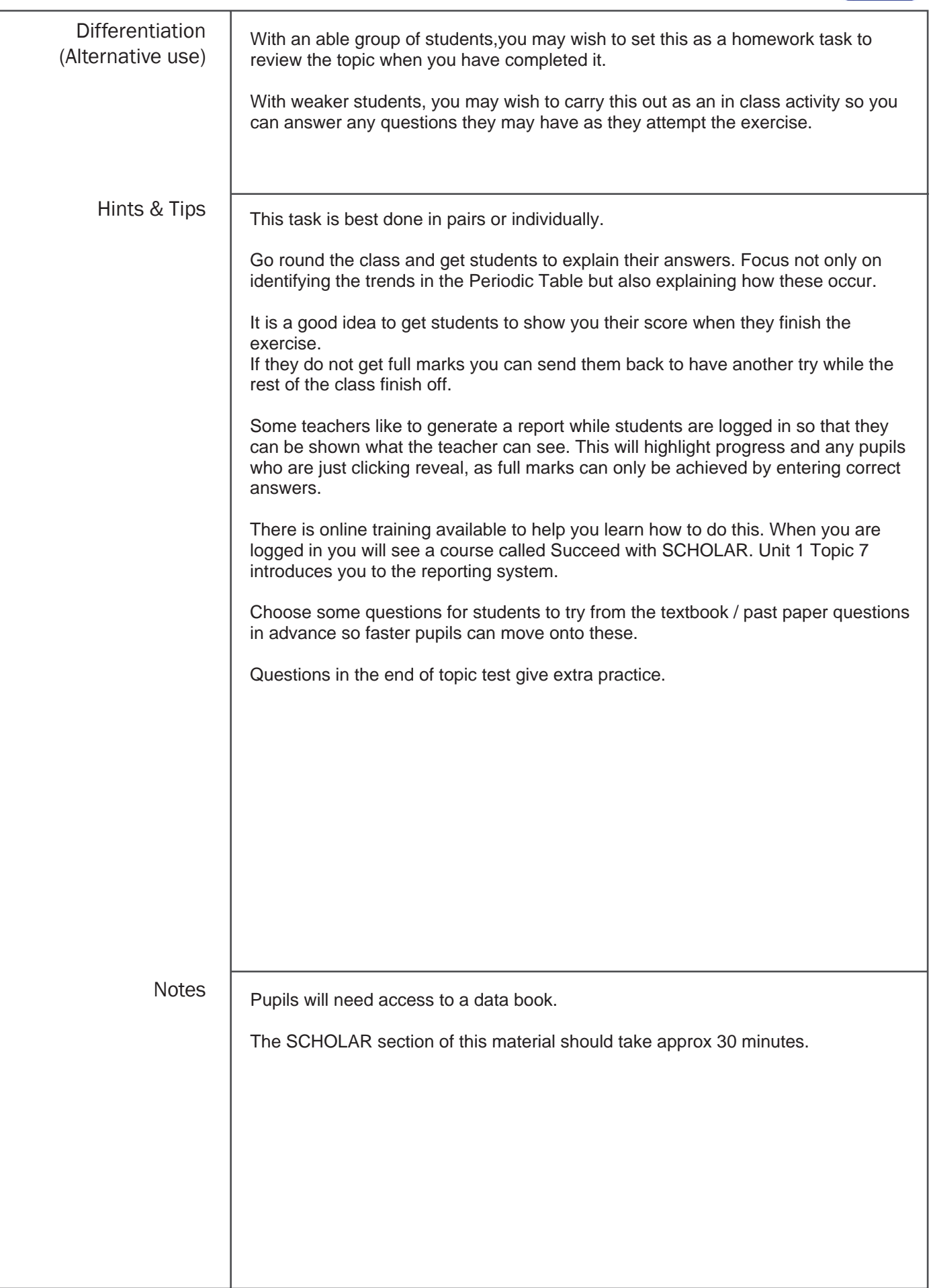

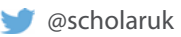